Projet 2: un compilateur

cours: Daniel Hirschkoff TPs: Ghislain Charrier et Bogdan Pasca Présentation du cours

## Programmation, compilation

- $\blacktriangleright$  cours orienté pratique
- $\triangleright$  quelques indications pour démarrer, puis se prendre en main
- ▶ évaluation: vous rendez un compilateur
	- ▶ un programme qui prend en argument un programme (le source), et renvoie un programme (l'objet)
	- $\triangleright$  programme que l'on compile à l'aide d'un compilateur...

## Règles du jeu

- ► en binôme (au plus un monôme)
- travail clairement affecté au sein du binôme
- $\blacktriangleright$  questionnaire
	- ▶ "projet  $1 + \ldots$ "
- si vous ne savez pas encore si vous allez valider ce module, merci de l'indiquer sur la fiche
- $\triangleright$  stratification des étudiants

 $Évaluation - étapes de la construction$ 

▶ jalons dans le semestre

- $\blacktriangleright$  15-21 février: vacances d'hiver
- $\blacktriangleright$  12-18 avril: vacances de pâques
- $\triangleright$  21 mai: fin des cours (24-28: examens)
- $\blacktriangleright$  quatre étapes
	- 1. analyses lexicale et syntaxique 24 février
	- 2. représentation intermédiaire, structures à l'exécution 29 mars
	- 3. un programme tourne 26 avril
	- 4. le compilateur est prêt 18 mai
- ► ces dates sont déplaçables (interférences avec d'autres cours) au plus tard 15 jours à l'avance

## Quel compilateur

▶ par défaut: Pascal -  $\sim$  RISC

- ▶ dans quel langage? cf. transparent suivant
- $\triangleright$  solution la plus raisonnable, où vous apprendrez ce qu'il faut apprendre

 $\blacktriangleright$  sinon

 $\triangleright$  Caml -  $\rightsquigarrow$  C

en Caml, pour apprendre le C

 $\blacktriangleright$  Haskell -  $\rightsquigarrow$  G-machine

... sujet à "censure" de ma part

 $\blacktriangleright$  autres

(ne) parlementons (pas)

## Dans quel langage développer le compilateur

- $\triangleright$  trois choix  $OCam$ a Java
- $\triangleright$  OCaml préconisé
	- ► pas de problèmes de pointeurs ou de malloc
- $\triangleright$  C ou Java
	- ► vous connaissez bien l'un de ces langages, ou alors
	- ▶ vous êtes plutôt à l'aise avec les bases de la compilation et vous voulez apprendre l'un de ces langages
- autre: parlementons

#### Références

- je vous conseille le trypitique d'Andrew Appel
	- ► disponibles à la bibliothèque
	- la première moitié du livre essentiellement
- ▶ google vous renseignera (notamment pour bison, flex, ocamllex, etc.)
- ► vos chargés de TPs et de cours aussi

## Déroulement du cours

 $\blacktriangleright$  cette semaine

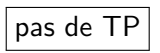

- $\blacktriangleright$  quelques séances de cours (3, 4)
- ► les TPs démarrent un peu décalés
- puis rien que des TPs

#### allons-y

#### Les étapes de la compilation

 $code$  source  $\leadsto$  code objet (dans un fichier) (dans un autre fichier)

programme source

↓ analyse lexicale, analyse syntaxique

arbre de syntaxe abstraite

 $\downarrow$  analyses statiques (typage,...)

arbre décoré

↓ traductions, optimisations

code exécutable (langage machine)

lecture du fichier source: on récupère un flot de caractères

Analyse lexicale chapitre 2 dans le livre d'A. Appel

## Les deux étapes

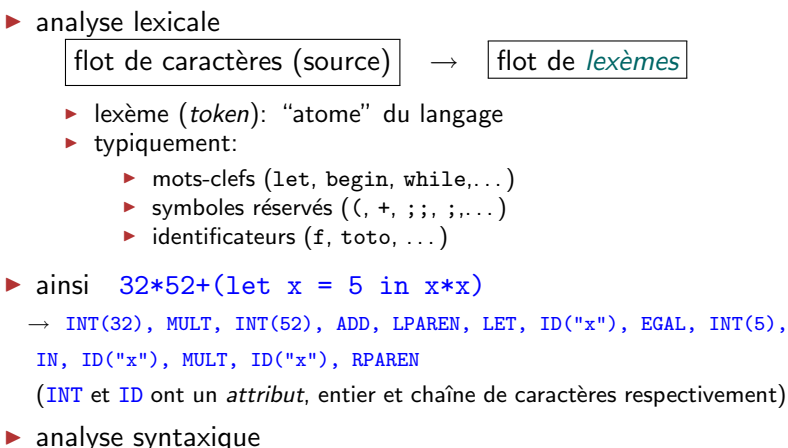

flot de lexèmes  $\rightarrow$  arbre de syntaxe abstraite

 $\rightarrow$  Add( Mult(Int(32), Int(52)),

```
Let("x", Int(5), Mult(Var("x"), Var("x")))))
```
 $\triangleright$  étape intermédiaire: arbre d'analyse syntaxique (parse tree)

#### Analyse lexicale

chaque lexème est décrit par une expression régulière principaux éléments (syntaxe de ocamllex):

- ► caractère '\$', chaîne de caractères "else"
- intervalle  $[20^{\circ}-29^{\circ}]$  (un chiffre)
- A disjonction  $[\cdot \mid t \mid \cdot \cdot \cdot]$  (tabulation ou espace)
- ▶ juxtaposition  $[{}^{\prime}A^{\prime} {}^{\prime}Z^{\prime}]$   $[{}^{\prime}a^{\prime} {}^{\prime}z^{\prime} \quad {}^{\prime}A^{\prime} {}^{\prime}Z^{\prime}]$ (mot de 2 lettres commençant par une majuscule)
- répétitions: + signifie au moins  $1, *$  zéro ou plus

(ca commence par une lettre puis des lettres ou des chiffres)

re)disjonction  $a*$  |  $b*$ 

Expression régulière  $\leftrightarrow$  automate non déterministe

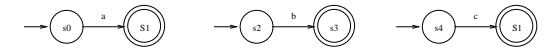

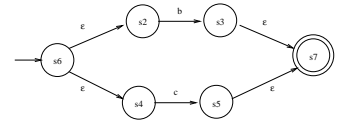

NFA pour b|c

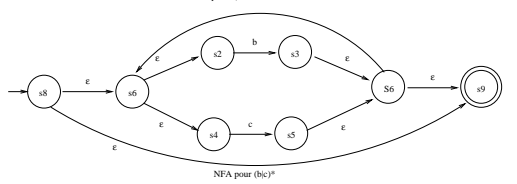

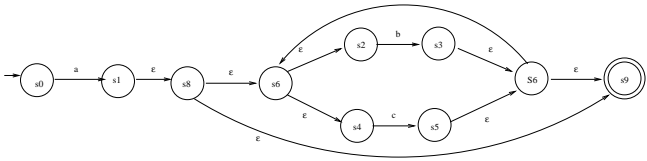

NFA pour a(b|c)\*

## Déterminisation, minimisation

► à partir de l'automate du transparent précédent, on dispose de procédures pour *déterminiser* l'automate (explosion du nombre d'états), puis le *minimiser* 

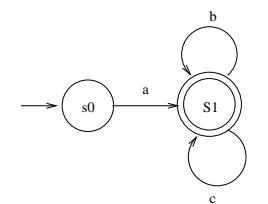

 $\triangleright$  on about it à

(C) T. Risset, F. de Dinechin

- Comment implémenter l'automate résultant?
	- une table (très creuse)

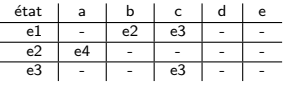

► éliminer les états: un plat de spaghetti, fait de *if* et de goto

L'automate en action

figures 2.4 page 22 et 2.5 page 24

# Pour résumer

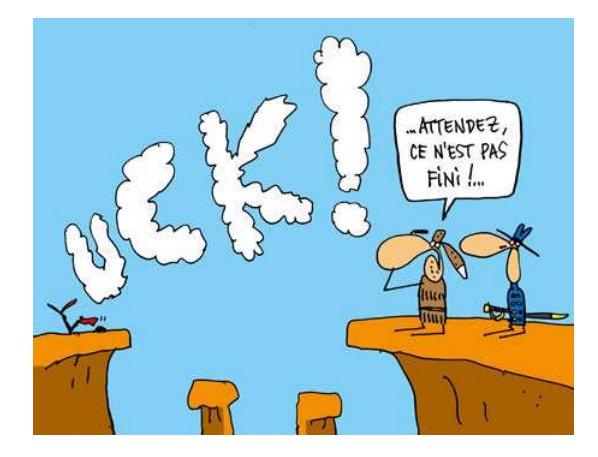

## Outils logiciels pour faire tout ca

#### $\triangleright$  en pratique, on utilise des compilateurs

- $\blacktriangleright$  d'expressions régulières vers un automate
- $\blacktriangleright$  de règles de grammaire vers un automate à pile
- $\triangleright$  des couples (analyseur lexical)/(analyseur syntaxique) sont monnaie courante
	- $\triangleright$  ici: ocamllex/ocamlyacc
	- $\blacktriangleright$  en TP: une autre version

#### ocamllex

▶ on met tout ça dans un fichier lexer.mll, en associant un lexème à chaque expression régulière

- ▶ quand plusieurs règles s'appliquent, c'est celle qui donne le lexème le plus long qui gagne, et s'il y a encore ambiguïté c'est la première règle dans l'ordre où elles sont écrites
- $\triangleright$   $\big|$  DEMO  $\big|$  lexer.mll (lexer = analyseur lexical)

▶ un outil comme ocamllex transforme une liste d'expressions régulières en un *automate* déterministe, représenté par sa table de transitions

résultat de la compilation: fichier lexer.ml

▶ ocamllex, mais aussi (surtout) lex, flex

## Forme d'un fichier Lex

 $\blacktriangleright$  structure du fichier

1. déclarations (C, Caml, ..)

#open Toto

c'est là qu'on fait référence à la définition des lexèmes

- 2. définitions / abbréviations digits  $[0-9]+$
- 3. expressions régulières accompagnées d'actions
	- on associe un lexème à chaque expression régulière
	- $\triangleright$  certains lexèmes ont un attribut:

```
on explique comment le calculer
```

```
\vert ['0'-'9']+ as k { INT (int_of_string k) }
```
l'approche est très similaire en C:

```
[1 - 9] [0 - 9] *vy1val.iValue = atoi(yytext);return INTEGER;
[\ \ \ t\ n]+ ; /* ignore whitespace */
```
Analyse syntaxique chapitre 3 dans le livre d'A. Appel

## Analyse syntaxique

- ▶ l'analyse syntaxique se fonde sur une approche plus puissante: règles de grammaire
	- ► les règles de grammaire font intervenir les lexèmes et des "variables" (les non terminaux)
	- $\blacktriangleright$  exemple de grammaire:

 $E$  ::=  $K$  |  $E + E$  |  $E * E$  |  $(E)$  | let  $Id = E$  in E

- $\triangleright$  E: non terminal (il peut y en avoir plusieurs)
- $\triangleright$  K, let,  $\mathcal{U}, +, *, (, ),$  in,  $=$ : lexèmes
- ► le | se lit comme un "ou"

présentation alternative:

 $E \rightarrow K$   $E \rightarrow E + E$   $E \rightarrow E * E$   $E \rightarrow (E)$   $E \rightarrow \text{let } Id = E \text{ in } + E$ 

on parle de grammaire hors contexte

- $\triangleright$  analyse lexicale: on transforme un *flot* de lettres en un *flot* de "grosses lettres" (les lexèmes)
- $\triangleright$  analyseur syntaxique (ou *parser*): applique les règles de grammaire pour *reconnaître* une suite de lexèmes
	- $\triangleright$  on change la structure: un flot (de lexèmes) devient un arbre

#### Reconnaître une séquence de lexèmes

► l'idée est de construire un arbre de dérivation permettant de reconnaître la suite de lexèmes

- ► grammaire:  $P$  ::=  $P + P$  |  $P * P$  |  $K$  K un entier
- soit le flot  $32, +, 26, *$ , 2
- $\triangleright$  on peut faire deux dérivations:
- $P \rightarrow P + P$  $\rightarrow$   $K_{32} + P$  $\rightarrow$   $K_{32} + P \ast P$  $\rightarrow \rightarrow$   $K_{32} + K_{26} * K_2$ ou alors  $\rightarrow$   $P * K_2$  $P \rightarrow P * P$  $\rightarrow$   $P + P * K_2$  $\rightarrow \rightarrow$   $K_{32} + K_{26} * K_2$

deux arbres différents: ambiguïté

 $\triangleright$  aucune dérivation possible en revanche pour  $9 * 1 + + 1$ 

## Ce que fait le parser

```
E ::= E + E | E * E | (E) | a | b | c a+b*c
pile entrée action<br>$ a + b * c$ shift
        a + b * c$ shift
$a +b * c$ reduce : E \rightarrow a$E +b * c$ shift
$E+\qquad b* c$ shift$E + b *c$ reduce : E \rightarrow b$E + E *c$ shift (très malin)
$E + E* c$ shift
$E + E * c $ reduce : E \rightarrow c$E + E * E $ reduce : E \rightarrow E * E$E + E $ reduce : E \rightarrow E + E$E $ accept
```
 $\triangleright$  construction d'une dérivation "par la droite"

## Mettre au point une grammaire

- $\blacktriangleright$  le langage de programmation, c'est la grammaire
- $\triangleright$  bugs=conflit 'shift/reduce': ambiguïté de la grammaire

```
DÉMO
                    12: shift/reduce conflict (shift 8, reduce 4) on PLUS
                    12: shift/reduce conflict (shift 9, reduce 4) on TIMES
                    state 12
                        expr : expr . PLUS expr (4)
                        expr : expr PLUS expr . (4) le cas qui pose pb
                        expr : expr . TIMES expr (5)
                        PLUS shift 8 ce qui a été choisi
                        TIMES shift 9 ce qui a été choisi
                        RPAREN reduce 4
                        EOL reduce 4
```
 $\blacktriangleright$  lever l'ambiguïté:

 $\triangleright$  modifier la grammaire (p.ex. en ajoutant des non terminaux)

```
de S \rightarrow if E then S else S
           S \rightarrow i f E then S
                                                     `a
                                                              S \rightarrow M matched
                                                              S \rightarrow U unmatched
                                                              M \rightarrow if E then M else MM \rightarrow autres
                                                              U \rightarrow if E then SU \rightarrow if E then M else U
```
 $\blacktriangleright$  introduire des précédences (dans l'exemple du transparent précédent, le  $*$  a une précédence plus grande que celle de la règle qu'il veut réduire, et donc on fait shift)

#### ocamlyacc

- la version Caml de yacc (cf. aussi bison)
- ► générateur d'analyseurs syntaxiques
- on indique les lexèmes et les règles de grammaire
- $\blacktriangleright$  + des artefacts, pour gérer les questions de priorité des règles, signaler des erreurs de syntaxe de manière informative, etc.

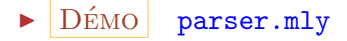

#### Tout mettre ensemble

```
let lexbuf = Lexing.from channel stdin
let parse () = Parser.main Lexer.token lexbuf
```

```
Parser.main :
```
(Lexing.lexbuf -> Parser.token) -> Lexing.lexbuf -> Expr.expr = <fun>

 $\triangleright$  on prend l'entrée standard (stdin, le clavier)

- $\triangleright$  on fait l'analyse lexicale, lexbuf est un flot de lexèmes
- $\blacktriangleright$  l'analyse syntaxique renvoie un  $\text{Expr.expr}$  (cf. parser.mly) l'application parse () renvoie la prochaine expression reconnue sur la saisie au clavier

 $\blacktriangleright$   $DéMO$  main.ml

► cf. la doc de Caml (Lexer and parser generators)

Constitution des binômes

SPIM

## Présentation de SPIM

- $\triangleright$  SPIM simule une machine MIPS
	- ► n'est pas fidèle à la machine simulée en termes de performances
	- ▶ propose des *pseudo-instructions* (qui sont gérées de manière astucieuse par la vraie architecture, pas par le simulateur)
- ▶ on voit l'assembleur de SPIM comme un langage de programmation, avec son modèle d'exécution
- ▶ documentation de SPIM disponible (spim.ps) xspim pour cliquouiller
- $\blacktriangleright$  le "moteur"
	- $\blacktriangleright$  unité de calcul (CPU)
	- ▶ 32 registres, avec des conventions de nommage et d'utilisation: les respecter (si on était en vrai, il faudrait les respecter pour la compatibilité avec d'autres codes)

## SPIM: ingrédients

 $\triangleright$  instructions en SPIM: un langage impératif

bla<br>bli # commentaire captivant machin: blu blo

tout réside quelque part en mémoire

◮ organisation de la mémoire

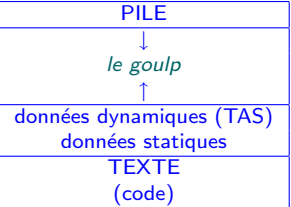

# Instructions de SPIM (aperçu)

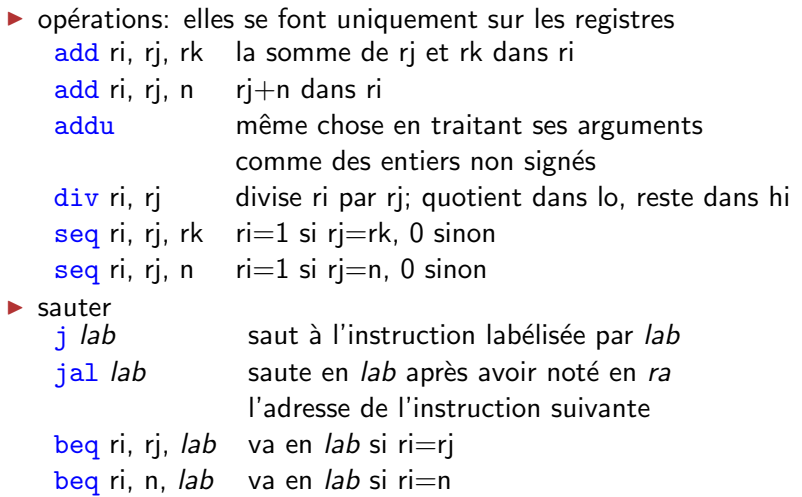

Instructions de SPIM (suite de l'aperçu)

 $\blacktriangleright$  interactions avec la mémoire  $\frac{1}{w}$  ri, add met dans ri le mot situé en add la ri, add met dans ri l'adresse add li ri, k met k dans ri

#### formes possibles des adresses

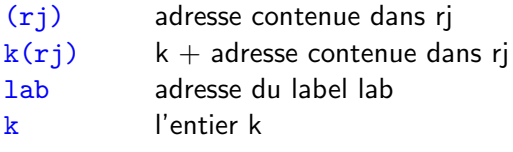

sw ri, add recopie le contenu de ri en add

#### $SPIM - autres$

#### primitives prédéfinies: appels système

li  $v0$ , 1 1 signifie print\_int 1i \$a0, 32 32 est la valeur à imprimer syscall

 $\blacktriangleright$  directives

- ► .text BLA mettre BLA dans la zone de texte
- A data BLA mettre BLA dans la zone de données

```
des données
       .data
str:
      .asciiz "le plus difficile, ce n'est pas\n"
                                                        un label, des données
                                                        du code
       .text
       li $v0, 4
                                                        4 signifie print_string
       li $a0, str
       syscall
```
Génération de code

#### Redescendre de l'arbre

- ▶ analyses lexicale et syntaxique: le front end d'un compilateur
- $\triangleright$  back end: génération de code

à partir d'un arbre (pas trop l'arbre de syntaxe abstraite, mais le résultat de potentiellement beaucoup de transformations et d'analyses) on engendre du code linéaire

## La pile

- ▶ la structuration de programmes en fonctions qui s'appellent entre elles rend naturelle l'utilisation d'une pile
- $\triangleright$  sur la pile: enregistrements d'activation
	- $\triangleright$  ce sont des enregistrements (records)
	- ► leur présence sur la pile correspond à la période durant laquelle l'appel de la fonction est actif
- $\blacktriangleright$  retour aux expressions arithmétiques

```
type expr =
    Const of int
  | Add of expr*expr
  | Sub of expr*expr
  | Mul of expr*expr
  | Div of expr*expr
  | IfEq of expr*expr*expr*expr
                   (* if ef = e2 then e3 else e4 *)
```
Evaluer les expressions arithmétiques sur la pile une machine abstraite à pile: modèle d'exécution intermédiaire (le modèle, pas l'exécution)

- ▶ pour évaluer  $Add(Const 5, Const 7)$ , on engendre
	- push 7 push 5 add
	- $\blacktriangleright$  l'appel à add
		- $\blacktriangleright$  dépile les arguments
		- $\blacktriangleright$  fait le calcul
		- ▶ met le résultat sur le sommet de la pile
	- ▶ l'expression Add(Const 5, Const 7) est traduite en une suite d'instructions de la machine abstraite
		- $\blacktriangleright$  la pile + un jeu simple d'instructions
		- $\triangleright$  abstraction: on ne rentre pas dans les détails sur l'architecture, sur comment est implémentée la pile, etc. (portabilité, p.ex. Java)
- $\blacktriangleright$  le sommet de la pile est accédé très fréquemment p.ex. trois accès lors de l'exécution de add

#### Un peu plus de détails

 $\blacktriangleright$  Raffinement de la machine abstraite

- ▶ on dispose d'un registre, l'accumulateur, nommé acc
	- $\triangleright$  registre: accès rapide (il y en a généralement plus d'un!)
- ◮ les calculs se font sur l'accumulateur
- ► la pile n'est utilisée que pour stocker les arguments
- ▶ cela donne (nouveau jeu d'instructions)

```
acc \leq 7
push acc
acc \le 5
acc \leftarrow acc + top (* opération atomique *)
pop
```
Exemple un peu plus grand:  $3 + (7 + 5)$ 

```
acc \leq -3push acc
 acc \leq -7push acc
 acc < -5acc < -acc + toppop
acc < -acc + toppop
```
- $\blacktriangleright$  leitmotive
	- ► on rend la pile dans l'état de propreté dans laquelle on l'a trouvée
	- $\blacktriangleright$  le résultat est en acc à la fin
- $\triangleright$  but du jeu
	- $\blacktriangleright$  jeu d'instructions simples
	- $\triangleright$  traitement uniforme (ici: évaluer une addition)
	- ▶ les instructions correspondent à des opérations élémentaires en machine

## Raffinement encore: 'programmer' la pile soi-même on atteint le niveau de SPIM

```
acc <- 7 li $a0, 7
push acc sw \text{\$a0, 0}(\text{\$sp})add $sp, $sp, -4
acc < -5 li $a0.5acc \leftarrow acc + top lw $t1, 4(\$sp)add $a0, $a0, $t1
pop add $sp, $sp, 4
```
- $\triangleright$  \$sp registre contenant l'adresse de la fin de la pile
- $\triangleright$  li reg, imm met le registre reg à imm
- ▶ sw reg1, decalage(reg2) stocke le contenu de reg1 a l'adresse (contenu de reg2)+decalage
- $\blacktriangleright$  add reg1, reg2, imm ajoute imm au contenu de reg2 et stocke dans reg1
- ▶ add reg1, reg2, reg3 ajoute les contenus de reg2 et reg3 et stocke cela en reg1
- $\blacktriangleright$  lw reg1, decalage(reg2) charge ce qui est stocké en l'adresse en reg2 + decalage dans reg1
- $\blacktriangleright$  le résultat est en  $\$a0$  à la fin

## Le backend: de l'arbre au fichier objet

```
\triangleright Const i \rightarrow print_string "li $a0"; print_int i;
                          print_string "\n";
\blacktriangleright Add (e1,e2)
                               engendre(e1);
                               print_string("sw a_0, 0($sp)\n");
                               print_string("add s_p, s_p, -4\n");
                              engendre(e2);
                               print_string("lw t_1, 4(t_2), \ln");
                               print_string("add a_0, a_0, t_1 \n\rightharpoonup;
                               print_string("add s_p, s_p, 4\pi");
```
## Branchements (in)conditionnels

```
if e1=e2 then e3 else e4
                 ''engendre(e1)''
                sw $a0, 0($sp)
                add $sp, $sp, -4''engendre(e2)''
                lw $t1, 4($sp)
                add $sp $sp 4
                beq $a0, $t1, branche_vrai
  branche faux: ''engendre(e4)''
                b fin if
  branche_vrai: ''engendre(e3)''
  fin_if: \dots
```
exercice: boucles

#### Les fonctions

▶ l'enregistrement d'activation d'un appel de fonction contient

- $\blacktriangleright$  les paramètres d'appel de la fonction nécessaires à l'exécution de l'appel
- $\rightarrow$  + de quoi entrer et sortir dans la fonction
- ► deux morceaux de code à engendrer
	- 1. préparer la pile avant l'appel et lancer l'appel
	- 2. corps de la fonction: faire le calcul, et sortir de la fonction

```
corps f: inst1
            inst2
            .
.
.
```
Appel de la fonction:  $f(e_1, \ldots, en)$ 

```
''engendre(en)''
sw $a0, 0($sp)
add $sp, $sp, -4.
.
.
''engendre(e1)''
sw $a0, 0($sp)
add $sp, $sp, -4
jal code_f
blibli
```

```
on stocke sur la pile les
arguments de la fonction
puis on y va (code_f)
```
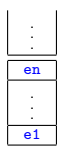

- ▶ jal: saute à l'adresse donnée, et stocke l'adresse qui suit le jal dans un registre spécial, \$ra
- $\blacktriangleright$  lorsqu'on saute.
	- ► \$sp pointe vers le début de la pile; celle-ci a grandi
	- $\triangleright$  \$ra contient l'adresse de l'instruction a exécuter en retournant de l'appel
	- ▶ il faudra retourner en blibli lorsque f aura terminé son calcul

## Au sein de la fonction  $f(x_1,...,x_n)$ =corps

```
code_f: sw \frac{6}{3}ra, 0(\frac{6}{3}sp)add $sp, $sp, -4''engendrer(corps)''
           lw $ra, 4($sp)
           add $sp, $sp ''4*n+4''
           jr $ra
```
- $\triangleright$  on stocke ce que contient  $\frac{1}{2}$ ra dans la pile l'enregistrement fait donc 4\*n+4 octets
- ▶ on calcule le corps de la fonction
- ▶ on remet l'adresse de retour dans \$ra
- $\triangleright$  on fait décroître la pile
- $\triangleright$  on sort ( $\pi$ : sauter à l'adresse contenue dans un registre)  $\rightarrow$  on exécutera blibli
- $\triangleright$  on ne voit pas apparaître  $\$a0$ : il est dans corps
- ▶ optimisation: si corps ne fait pas d'appel de fonction, ne pas toucher à \$ra
- $\triangleright$  tout ceci est donné à titre d'exemple en réalité, on fait plus compliqué: les arguments sont passés si possible dans des registres, les registres sont sauvegard´es (par l'appelant, par l'appelé)

#### Quelques mots encore

- $\triangleright$  voilà notre premier "compilateur": un front end, un back end
	- D<sub>EMO</sub>

. . .

. .

- ▶ on aurait pu tout faire en une passe...
	- au lieu de  $|$  expr PLUS expr  $\{$  Add $(\$1, \$3)$   $\},$ mettre  $\vert$  expr PLUS expr  $\{ $1 + $2 \}$
	- ... seulement tant que le langage est banal (let  $f(x = ...)$
- $\blacktriangleright$  il s'agit ici d'un exemple
	- $\blacktriangleright$  autres jeux d'instructions
	- ▶ autres conventions d'appel pour les fonctions

(si possible, tous les paramètres dans les registres)

```
\triangleright ce n'est pas fini: optimisations
```

```
inlining: let f \times x = x+1, for i=1 to 2 do BLA
```
 $\blacktriangleright$  "jump around" .

## Votre compilateur

- ► front-end: dépend du langage choisi
- back-end, génération de code:
	- SPIM pour Pascal-
	- ► C pour Caml- (programmer la pile en C)
	- > à définir pour Haskell-

Entre le front-end et le back-end

## **Organisation**

- $\blacktriangleright$  les groupes sont constitués
- ▶ la semaine prochaine: vacances
- $\triangleright$  première deadline: le  $\vert$  26 février
	- $\blacktriangleright$  analyse lexicale
	- $\blacktriangleright$  analyse syntaxique
	- ► affichage de l'AST
	- $\triangleright$  davantage si vous le sentez, bien sûr (analyse statique: portée, typage, warnings. . . )
- $\triangleright$  changement de créneau à la rentrée:
	- ► ok pour tout le monde lundi 16h-18h?
	- ► mardi 13h30-15h30 quand il n'y a pas Sieste, et 16h-18h sinon? (G.Charrier ne peut pas mardi 16-18)

#### Table des symboles – analyse statique (chap. 5 livre A. Appel)

- ▶ tout au long de la phase de compilation, on manipule des structures de données auxiliaires
- $\rightarrow$  table des symboles, implémentée comme une table de hachage des informations sur tous les identificateurs utilisés par le programme
	- $\blacktriangleright$  nom de type
	- $\blacktriangleright$  déclaration globale: type, localisation
	- ▶ fonction: son nom, le nom de son label d'entrée ses paramètres: leur nom, leur type, leur taille, leur localisation ses variables locales autres informations (récursive, terminale)

à vous d'affiner/préciser

- $\blacktriangleright$  table des symboles de départ, avec ce qui est prédéfini (constantes, etc.)
- $\blacktriangleright$  analyse statique: vous avez fait Prog 1 on range un symbole nouveau, on vérifie ensuite ses usages

## Représentation intermédiaire (chap. 7 livre A. Appel)

- il est naïf d'engendrer du code en une passe  $a = b+c$ 
	- $\triangleright$  choisir la bonne instruction assembleur
	- ▶ distribution des données entre registres et mémoire  $(p.ex., s.)$  on doit récupérer c en mémoire)
	- ► traduction de read(a): a est un global ou une variable locale?
- ▶ 7.1 dans le livre d'A. Appel offre une bonne illustration:
	- $\triangleright$  constantes entières, labels
	- $\triangleright$  TEMP(t) un temporaire (ou registre virtuel)
	- $\triangleright$  BINOP(0,e1,e2) opération binaire
	- $\triangleright$  CALL(f,arglist) appel de fonction avec ses arguments
	- $\triangleright$  Move (avec Move(Temp t,e) et Move(Mem e1, e2))
	- $\triangleright$  JUMP(e, labs) labs liste les labels où l'on peut sauter (selon l'évaluation de e)
	- $\triangleright$  SEQ(s1,s2) la séquence

```
▶ le but: (cf chap. 8 livre A. Appel)
```
- ► traduire et séquentialiser l'arbre produit par l'analyse statique et obtenir un mix arborescent / linéaire
	- $\blacktriangleright$  les branchements (if then else, boucles) sont explicites (gotos)
	- $\triangleright$  on cherche à manipuler des blocs de base, à l'intérieur desquels sont exécutées des séquences d'instructions

## L'allocation de registres

- ▶ on commence par faire comme s'il y avait une infinité de registres (temporaires, registres virtuels)
- $\triangleright$  on fait une analyse plus ou moins maline pour affecter des registres virtuels à des registres réels (chaps. 10& 11 livre A. Appel) la *durée de vie* des données est un élément central pour ce faire
- ▶ on réécrit: certains registres virtuels peuvent se retrouver en mémoire (sur la pile)
- $\triangleright$  NB: passage par référence: on met dans un temporaire l'adresse de l'argument
- ▶ la table des symboles joue un rôle d'environnement durant la phase de compilation elle renseigne en particulier, lors d'étapes ultérieures de compilation, sur l'accès à une variable:
	- ▶ temporaires pour les variables locales et les arguments
	- $\triangleright$  indices pour les variables globales
- ▶ au passage: une structure de données pour le code, pas un print directement (post-optimisations sur l'assembleur produit)

## Code intermédiaire: fonctions

..

▶ les trois langages proposés (Pascal Caml Haskell) permettent de définir des fonctions à l'intérieur de fonctions

```
let f x =let g y = y * x in
```
▶ du coup, une forme plus sophistiquée pour les enregistrements d'activation (sur la pile)

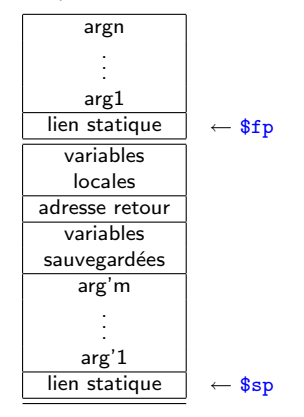

# Code intermédiaire: fonctions (2)

▶ \$fp est utile pour accéder à l'environnement de la fonction appelante

la fonction interne accède aux paramètres de la fonction externe grâce à \$fp

- $\triangleright$  lien statique: on passe dynamiquement ce lien à une fonction appelée, et celle-ci accède aux paramètres de la fonction appelante en calculant statiquement des décalages
- $\triangleright$  on peut voir ça comme une implémentation des environnements à l'aide de tableaux dans la pile
- $\triangleright$  cas particulier d'un appel récursif
- ▶ fonctions locales non retournées: on peut les allouer sur la pile, et chaˆıner les environnements
	- ▶ le fait qu'elles ne soient pas retournées fait que leur durée de vie dynamique n'excède pas leur portée lexicale
	- ► si on peut retourner une fonction? clôtures
- ► les fonctions locales peuvent être rendues globales par lambda-lifting

#### Temporaires et appels de fonctions

- ▶ au moment de l'appel d'une fonction, les arguments sont dans des temporaires de l'appelant; après l'appel, ils sont dans des temporaires de l'appelé (pas nécessairement les mêmes)
- ▶ ainsi, les arguments voyagent: lorsqu'une fonction f appelle une fonction g (avec un seul argument pour simplifier):
	- ▶ la valeur de l'argument est préparée dans un temporaire tf (vue de l'appelant) et transféré dans a0 avant l'appel à g.
	- ▶ à l'entrée de g la valeur de a0 est placée dans un temporaire tg (vue de l'appelé).
	- ▶ on a donc trois emplacements pour l'argument:  $tf$  (avant), a $0$  (pendant) et tg (après).
- ► ces mouvements sont nécessaires dans le cas général pour libérer les registres conventionnels pour d'autres appels de fonctions.
- ▶ mais ils seront éliminés, si possible, par l'allocateur de registres en choisissant le même registre a0 pour tf et tg.

## Fonctions: prologue et épilogue

- $\blacktriangleright$  typiquement.
	- $\blacktriangleright$  Le prologue doit:
		- 1. Allouer k mots en pile.
		- 2. Sauver les registres callee-saved
		- 3. Placer les arguments (reçus à leur position conventionnelle, dans les registres puis dans le frame parent) dans les temporaires réservés à cet effet comme décrit dans le frame.
	- ► Symétriquement, l'épilogue doit:
		- 1. Placer le résultat éventuel dans le registre conventionnel v0
		- 2. Ressusciter les registres callee-saved
		- 3. Libérer les k mots en pile.
		- 4. Sauter à l'adresse de retour.
- ▶ l'allocation de registres a lieu vers la fin on retarde donc l'écriture des prologues et épilogues, ou alors on les écrit avec des constantes à définir (taille frame)

#### Au sujet de Pascal-

 $\triangleright$  procedure f(x:integer, var y:integer)

- $\blacktriangleright$  procedure, ca veut dire fonction
- $\blacktriangleright$  y est passé par référence  $(f a \leq p$ ouvoir de modifier la valeur de y: pas le sien, celui de l'appelant)
- $\triangleright$  on peut définir des types const n=100; type table =  $array[1..n]$  of integer; var A: table;
- $\triangleright$  on peut passer des tableaux à des fonctions
- ▶ en cours: fonctions qui retournent des tableaux?